## PSI3541 2023 Gerenciar a máquina virtual no AZURE

kofuji@usp.br

[https://azure.microsoft.com/pt](https://azure.microsoft.com/pt-br/get-started/azure-portal)[br/get-started/azure-portal](https://azure.microsoft.com/pt-br/get-started/azure-portal)

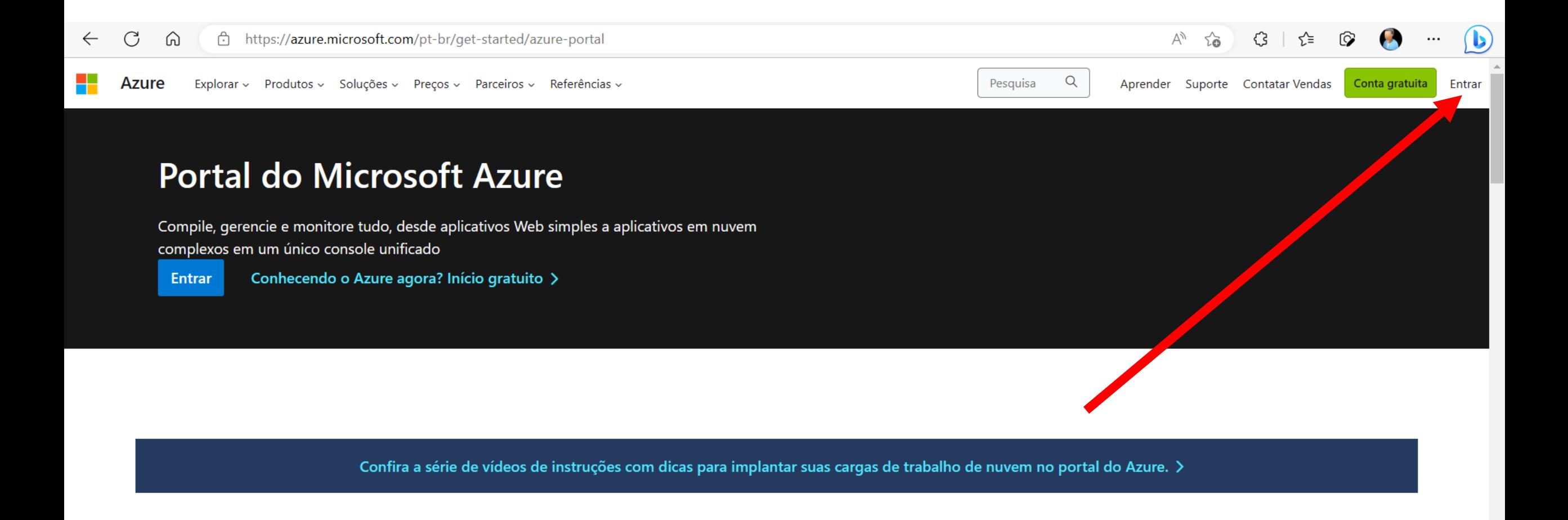

## Aplicativo móvel do Azure

 $\sim$  10  $\mu$ 

 $\alpha = 0.1$ 

Mantenha a conexão com seus recursos do Azure, em praticamente qualquer lugar, a qualquer hora. Agora disponível para iOS e Android.

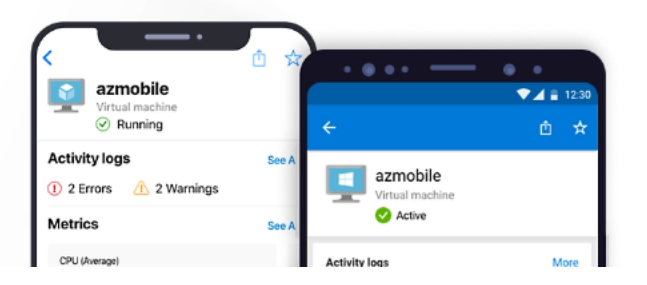

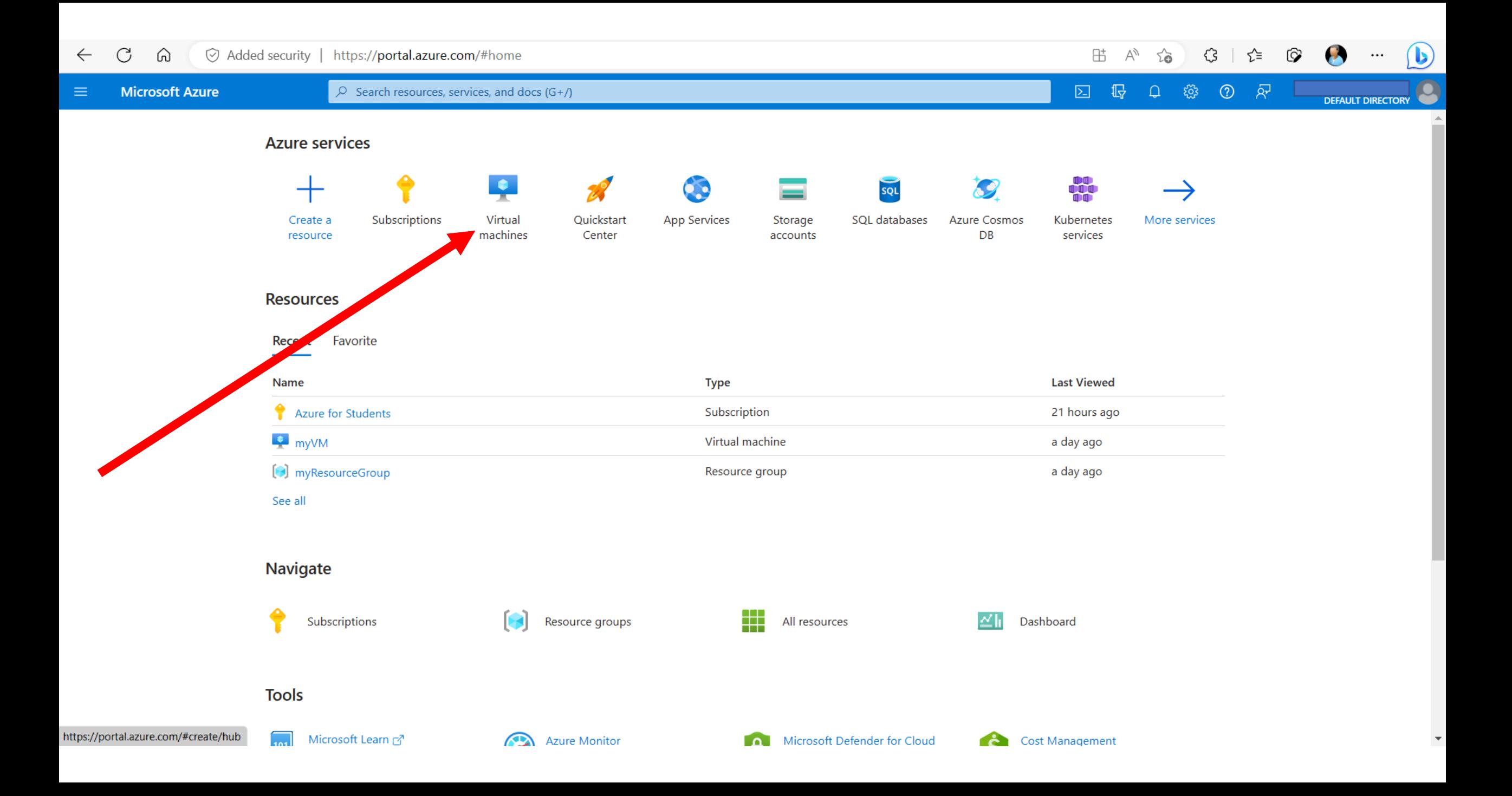

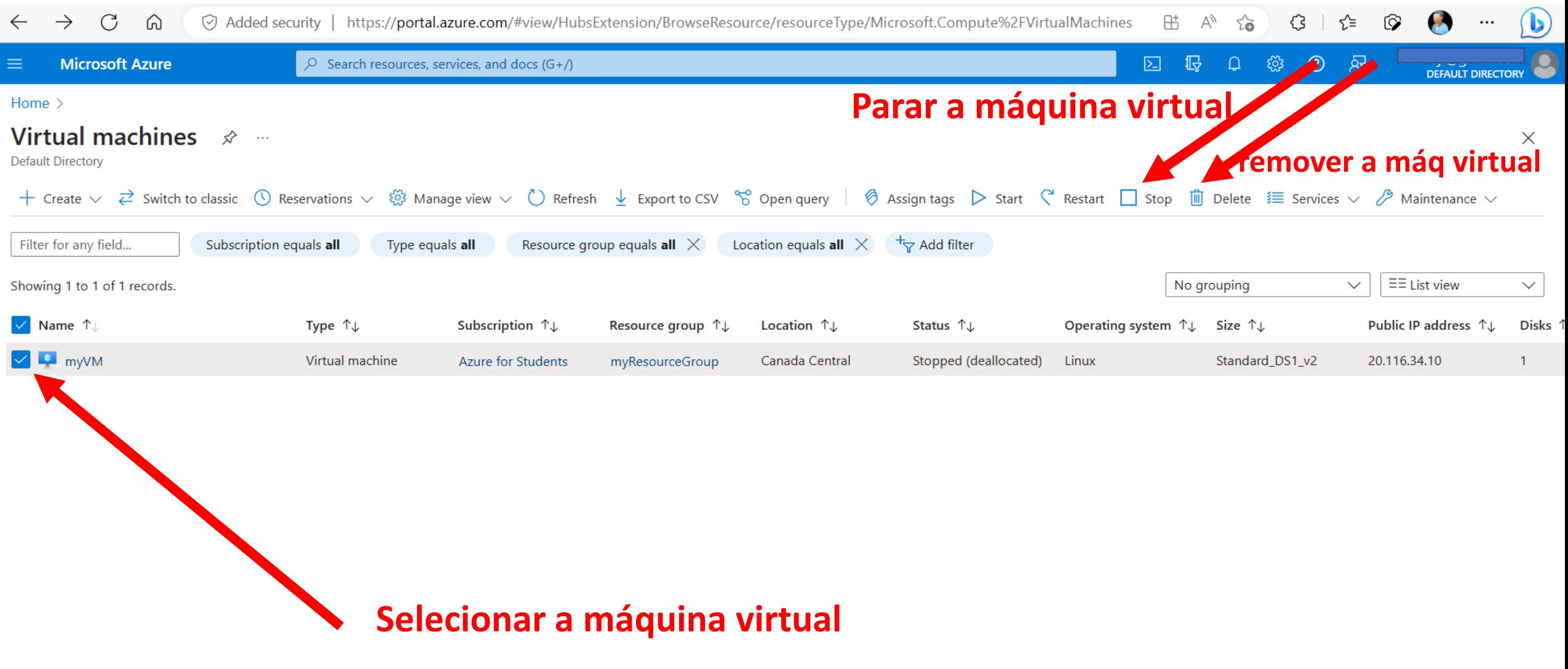

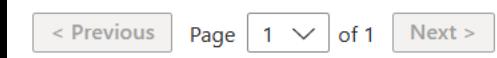

 $\left\| \cdot \right\|$ 

 $\overline{A}$  Give feedback

## Boa Sorte!